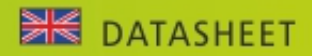

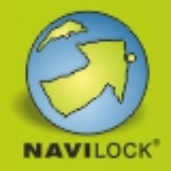

# Navilock NL-8012U USB 2.0 Multi GNSS Receiver u-blox 8 4.5 m

## **Description**

The USB 2.0 Multi GNSS Receiver based on u-blox 8 chipset has a built-in antenna for high sensitivity. You can use this GNSS Receiver with a laptop and a suitable routing software for navigation.

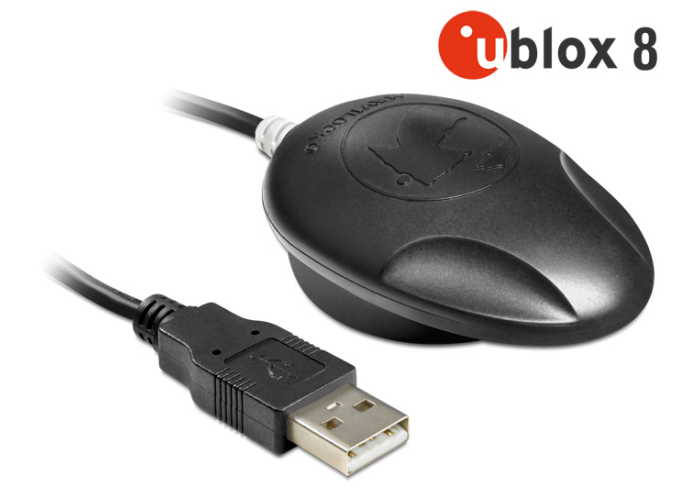

**Item No. 62524**

EAN: 4043619625246

Country of origin: Taiwan, Republic Of China

Package: Box

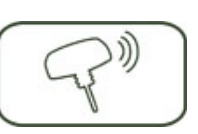

#### **Specification**

- Connector: USB 2.0 Type-A male
- Chipset: u-blox 8 UBX-M8030-KT
- Frequency: GPS: L1, 1575.4200 MHz GLONASS: L1, 1602.5625 - 1615.5000 MHz BEIDOU COMPASS: B1, 1561.0980 MHz GALILEO: E1, 1575.4200 MHz QZSS: L1, 1575.4200 MHz
- Accepts the signals of up to 72 satellites at the same time
- Supports AssistNow online / offline, SBAS (WAAS, EGNOS, QZSS and MSAS)
- Supports NMEA 0183 protocols: GGA, GSA, GSV, RMC, VTG
- Auto Baud Rate up to 115200 bps
- Update rate: single GNSS: 18 Hz (e.g. GPS solo) multi GNSS: 10 Hz (e.g. GPS+GLONASS)
- Sensibility max. -167 dBm
- IPX6 protection class
- Magnetic, non-slip on the bottom
- LED-indicator for GPS status
- Operating temperature: -20 °C ~ 60 °C
- Power supply: 5 V DC
- Current consumption: max. 45 mA
- Cold start in ca. 26 seconds
- Hot start in ca. 1 second
- Positioning accuracy: 2.5 m CEP (Circular Error Probable) and 2 m CEP with SBAS
- Cable length: ca. 4.5 m
- Dimensions (LxWxH): ca. 65 x 45 x 22 mm
- Microsoft Sensor and Location Platform [\(Website\)](https://msdn.microsoft.com/de-de/library/windows/desktop/dd318936%28v=vs.85%29.aspx)
- Profit from Windows applications (e.g. weather, maps, etc)
- Supporting the GNSS location platform API (32 bit)

### **System requirements**

- Windows Vista/7/8/8.1/10, Linux Kernel 2.6
- PC or laptop with a free USB Type-A port
- For devices with OTG function and optional OTG adapter: Windows 10

#### **Package content**

- USB 2.0 receiver
- Navilock support CD incl. driver and user manual